# *How To Delete Group On Facebook*

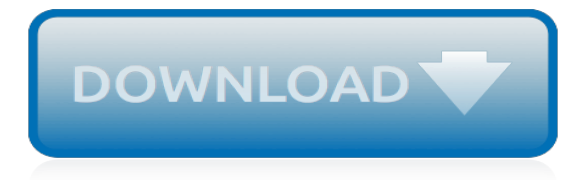

## **How To Delete Group On**

If you're an admin of a group, you can delete or archive it. Groups are deleted when they have no members. Deleting a group is a permanent action that cannot be reversed.

## **How do I delete or archive a Facebook group? | Facebook ...**

How to Delete a Facebook Group. This wikiHow teaches you how to delete a Facebook group that you created. In order to do this, you'll first have to remove every member in the group individually, then remove yourself to completely delete...

## **2 Easy Ways to Delete a Facebook Group - wikiHow**

Warning: When you delete a group, you are permanently removing everything related to this group, including conversations, files, the group notebook, and Planner tasks.If you deleted the group by mistake, you can ask your IT admin to recover the group within 30 days of it being deleted.

# **Delete a group - Office Support**

On the Groups page, select a group by clicking on its name.. In the Security group dialog, choose Delete group > Delete.. Choose Close once the group is deleted.. Groups in Exchange Online and SharePoint Online. If you want to create groups of users so you can send email to them all at the same time, you can do that in the Exchange admin center by clicking Admin  $>$  Exchange  $>$ Recipients > Groups.

## **Create, edit, or delete a security group in the Microsoft ...**

A photo is a fun way to represent the mission or personality of your Office 365 group. It also differentiates your group from others so you can find it quickly among the list of groups you belong to.

## **Add or delete your group photo in Outlook on the web ...**

How to delete an Outlook Group. The process to delete unnecessary Outlook Groups is quite easy, and can be performed from Outlook or the Outlook Web App. Administrators can also delete Outlook Groups from PowerShell.

# **How to delete an Outlook Group - GCITS**

I have a file with the following permissions: root:data, and chmod set to 775. My normal user, let's call him boby, is in the data group. Why can't I delete the file with the user boby? rwxrw...

#### **linux - Why can't I delete a file where I have group write ...**

7. Click Save and Close. Edit a contact group. On the Navigation bar, click People.. Find the group you want to edit and double-click the group to open it. To Add Members. Click Add Members, and then add people from your address book or contacts list.. Note To add someone who is not in your address book or contacts, use the "New E-mail Contact" selection. ...

# **Office 365 (Outlook 2016 for Windows) - Create and edit a ...**

The settings of most applications and a lot of Windows features do not require centralized management by using Group Policy (GPO). But you have to know, that you can customize their settings through the registry.

# **Add, modify and delete Registry keys using Group Policy ...**

I made the mistake of trying to open a new section and instead opening group sections with my directories from my computer, no idea how i did it, worst of all, so now i learned that i cant erase it from onenote without first erasing all my folders and files from my computer… before i read your article i tried so many ways, and then next time i checked found all a mess of renames, moves into ...

# **How To Delete Section Group in Microsoft OneNote - Writer ...**

In case you ever felt lonely in a group with 100,000 members, Telegram groups now support up to

200,000 members - so now you can feel twice as lonely  $\Box$ . To make managing groups more enjoyable, we've streamlined all group interfaces, including the Settings screens, Admin panels and Member lists.

## **Group Permissions, Undo Delete and More - telegram.org**

I have to admit: I don't use Group Policy Preferences as much as I probably should. Historically, when I migrate clients from a legacy system such as Windows Server 2003 or 2008 to something newer, I tended to leave well enough alone, so to speak, and just update existing logon scripts, batch files or what have you.

## **CRUD: When to use Create, Replace, Update or Delete in ...**

Create an Office 365 group in the admin center. 5/14/2019; 3 minutes to read; Contributors. all; In this article. While users can create an Office 365 group from Outlook or other apps, as an admin, you may need to create or delete groups, add or remove members, and customize how they work.

## **Create an Office 365 group in the admin center | Microsoft ...**

Microsoft Excel is an electronic spreadsheet. As with a paper spreadsheet, you can use Excel to organize your data into rows and columns and to perform mathematical calculations. The tutorial teaches you how to create an Excel spreadsheet.

## **Excel Spreadsheet - Baycon Group**

Benefits of using Connect Group as Australian Approved Employer (AAE) We are one of the first few AAEs to have worked under the Pilot program. Our 50+ combined experience in labour hire and firsthand knowledge of Government guidelines and the state of play in the Horticultral and Hospitality Industries will ensure that your business gets the productivity and reliability it deserves.

## **Connect Group Pty Ltd - Strategic Employment and ...**

The BILCO Company has served the building industry since 1926. During these years it has built a reputation among architects, engineers, specifiers, and the construction trades for dependability and for products that are unequaled in design and workmanship. BILCO, a wholly owned subsidiary of AmesburyTruth which is a division of Tyman PLC, has been a pioneer in the development of specialty ...

#### **The Bilco Company**

Please post where you will be dropping your coins. Please use specific addresses so treasure hunters know where to go!! Grocery stores? Airports? Malls? Town Squares? Gas Stations? Restaurants? Get creative!!!

#### **#GreatAmericanCoinHunt map - zeemaps.com**

Delete on yksi johtavista Suomessa ja Ruotsissa toimivista täyden palvelun ympäristöpalvelujen tarjoajista. Konserni tarjoaa asiakkaidemme liiketoiminnan kannalta kriittisiä palveluita, jotka vaativat erityisosaamista ja erikoislaitteita kolmella eri liiketoiminta-alueella: Puhdistuspalveluissa, Purkupalveluissa ja Kierrätyspalveluissa.

# **Delete ǀ Teollisuuden puhdistukset, purkutyöt ...**

In Microsoft Excel, you can enter numbers and mathematical formulas into cells. Whether you enter a number or a formula, you can reference the cell when you perform mathematical calculations such as addition, subtraction, multiplication, or division.

#### **Excel Formulas - Baycon Group**

Removing duplicate rows from Oracle tables with SQL can be very tricky, and there are several techniques for identifying and removing duplicate rows from tables:

[contributions to the apocryphal literature of the new testament collected](http://blog.digitalstruct.com/contributions_to_the_apocryphal_literature_of_the_new_testament_collected.pdf), [ricetta torta rustica giallo zafferano](http://blog.digitalstruct.com/ricetta_torta_rustica_giallo_zafferano.pdf), [work](http://blog.digitalstruct.com/work_history_on_resume.pdf) [history on resume,](http://blog.digitalstruct.com/work_history_on_resume.pdf) [reckleb blue collar boyfriends english edition,](http://blog.digitalstruct.com/reckleb_blue_collar_boyfriends_english_edition.pdf) [liszt s dante symphony a historical thriller about](http://blog.digitalstruct.com/liszt_s_dante_symphony_a_historical_thriller_about_the_arts.pdf) [the arts,](http://blog.digitalstruct.com/liszt_s_dante_symphony_a_historical_thriller_about_the_arts.pdf) [bible about love relationships](http://blog.digitalstruct.com/bible_about_love_relationships.pdf), [how to make a million dollars on youtube](http://blog.digitalstruct.com/how_to_make_a_million_dollars_on_youtube.pdf), [confusion the most common](http://blog.digitalstruct.com/confusion_the_most_common_complaints_series_1e.pdf) [complaints series 1e](http://blog.digitalstruct.com/confusion_the_most_common_complaints_series_1e.pdf), [numerology in relationships,](http://blog.digitalstruct.com/numerology_in_relationships.pdf) [fraud on the court one adoptee s fight to reclaim,](http://blog.digitalstruct.com/fraud_on_the_court_one_adoptee_s_fight_to_reclaim.pdf) [the blonde](http://blog.digitalstruct.com/the_blonde_bomb_tech_siren_publishing_classic.pdf) [bomb tech siren publishing classic](http://blog.digitalstruct.com/the_blonde_bomb_tech_siren_publishing_classic.pdf), [algebra 2 interval notation,](http://blog.digitalstruct.com/algebra_2_interval_notation.pdf) [deleuze and futurism a manifesto for nonsense](http://blog.digitalstruct.com/deleuze_and_futurism_a_manifesto_for_nonsense.pdf), [elektronik fibel by patrick schnabel,](http://blog.digitalstruct.com/elektronik_fibel_by_patrick_schnabel.pdf) [no woman no cry english edition](http://blog.digitalstruct.com/no_woman_no_cry_english_edition.pdf), [500 division worksheets with 3 digit](http://blog.digitalstruct.com/500_division_worksheets_with_3_digit_dividends_1_digit_divisors.pdf) [dividends 1 digit divisors,](http://blog.digitalstruct.com/500_division_worksheets_with_3_digit_dividends_1_digit_divisors.pdf) [innovative sleep solutions](http://blog.digitalstruct.com/innovative_sleep_solutions.pdf), [romantic things to do in a long distance relationship](http://blog.digitalstruct.com/romantic_things_to_do_in_a_long_distance_relationship.pdf), [the](http://blog.digitalstruct.com/the_hotel_on_place_vendome.pdf) [hotel on place vendome,](http://blog.digitalstruct.com/the_hotel_on_place_vendome.pdf) [elenco libri scolastici online,](http://blog.digitalstruct.com/elenco_libri_scolastici_online.pdf) [igniting the spark library programs that inspire high school](http://blog.digitalstruct.com/igniting_the_spark_library_programs_that_inspire_high_school_patrons.pdf) [patrons,](http://blog.digitalstruct.com/igniting_the_spark_library_programs_that_inspire_high_school_patrons.pdf) [coconut milk dessert recipes](http://blog.digitalstruct.com/coconut_milk_dessert_recipes.pdf), [evaluation in mathematics,](http://blog.digitalstruct.com/evaluation_in_mathematics.pdf) [abandoned property advisors israel bonds](http://blog.digitalstruct.com/abandoned_property_advisors_israel_bonds.pdf), [b l](http://blog.digitalstruct.com/b_l_threja_for_electronics.pdf) [threja for electronics](http://blog.digitalstruct.com/b_l_threja_for_electronics.pdf), [principles of quantum electronics,](http://blog.digitalstruct.com/principles_of_quantum_electronics.pdf) [polymer stress reactions, volume 1,](http://blog.digitalstruct.com/polymer_stress_reactions_volume_1.pdf) [multiplication](http://blog.digitalstruct.com/multiplication_worksheets_3rd_grade_timed_test.pdf) [worksheets 3rd grade timed test,](http://blog.digitalstruct.com/multiplication_worksheets_3rd_grade_timed_test.pdf) [health related legal issues in education,](http://blog.digitalstruct.com/health_related_legal_issues_in_education.pdf) [how to zip files,](http://blog.digitalstruct.com/how_to_zip_files.pdf) [iso 9001 the standard](http://blog.digitalstruct.com/iso_9001_the_standard_interpretation_the_international_standard_system_for.pdf) [interpretation the international standard system for](http://blog.digitalstruct.com/iso_9001_the_standard_interpretation_the_international_standard_system_for.pdf)